GEONARZĘDZIA

# PIKSEL, JAKI JEST.

W geoinformacji używa się obecnie ponad stu różnych formatów rastrowych. O tym, że różnią się one od siebie nie tylko kilkuliterowym skrótem, można przekonać się, testując najnowszą, jedenastą wersję programu GlobalMapper.

### Jerzy Królikowski

**P** ublikując nową wersję oprogra-<br>mowania GIS, producent z regu-<br>ly zachwala przede wszystkim no-<br>we parzedzia Inaczei jest w przypadku mowania GIS, producent z reguły zachwala przede wszystkim nowe narzędzia. Inaczej jest w przypadku GlobalMappera, którego zaletą jest obsługa coraz większej liczby formatów danych przestrzennych – zarówno wektorowych, rastrowych, jak i mieszanych (np. GeoPDF). Przydatne okazują się również rozbudowane narzędzia do eksportu oraz szybkie wyświetlanie dużych rastrów dzięki dzieleniu ich na kafelki. Jest to więc idealne narzędzie do porównania możliwości różnych formatów rastrowych, a jak pokazuje tabela na następnej stronie, różnice między nimi bywają znaczące.

Na potrzeby porównania wykorzystano 3-kanałowe zdjęcie z satelity Landsat-7 zapisane w formacie GeoTIFF (rozdzielczość: 60 m, wymiar zdjęcia: 16 641 x 11 886 px).

#### lProsto i wiernie

Do najprostszych formatów zapisu danych rastrowych bez wątpienia należą: BSQ (*Band-Sequential*), BIL (*Band-Interleaved-by-Pixel*) i BIP (*Band- -Interleaved-by-Line*). Przy wykorzystaniu znaków ASCII przechowują one informacje o wartościach poszczególnych pikseli w trzech kanałach. Wymienione formaty różnią się w zasadzie tylko kolejnością zapisu poszczególnych elementów. W tabeli uwzględniono więc jeden z nich. Z racji swojej prostoty BIL, BIP

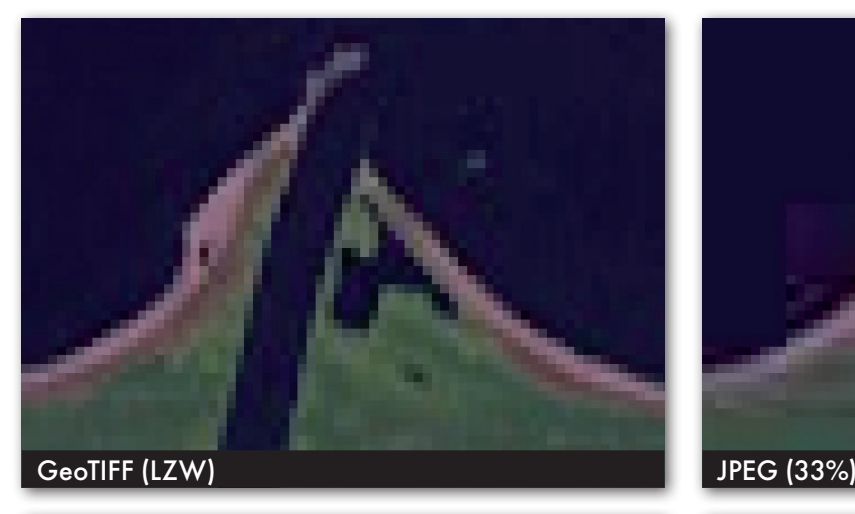

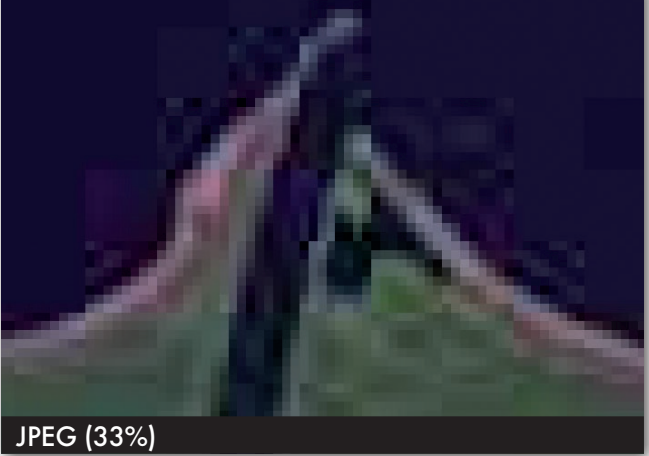

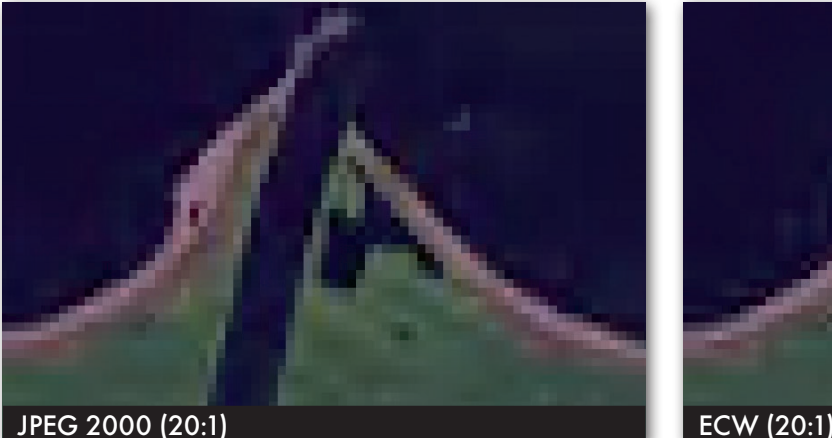

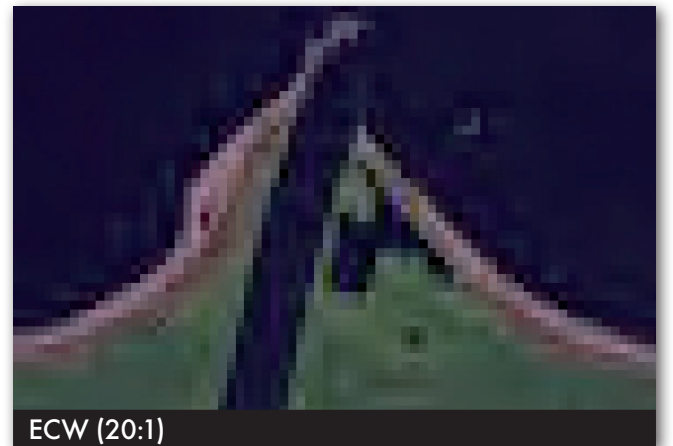

Ujście Wisły na zdjęciu o rozdzielczości 60 metrów zapisane w formatach: GeoTIFF, JPEG, JPEG 2000 i ECW.

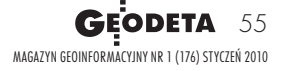

## GEONARZĘDZIA

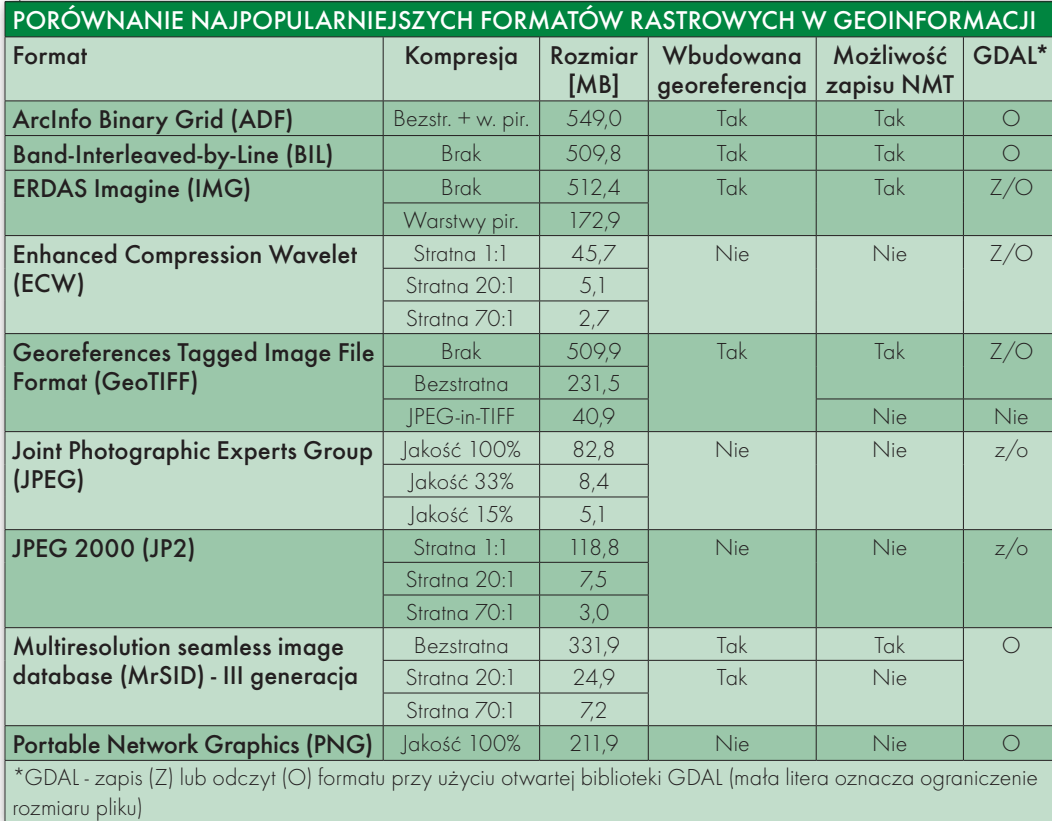

i BSQ na ogół wykorzystywane są do przechowywania surowych danych.

Kolejnym powszechnym sposobem zapisu danych rastrowych jest BMP. W porównaniu z formatami BIL, BIP i BSQ jego zaletą jest możliwość wykorzystania prostej bezstratnej kompresji RLE (Run-Length Encoding), a także duża elastyczność zapisu. Głębia kolorów może wynosić od 1 do 32 bitów. Mimo wymienionych zalet format ten dość rzadko wykorzystywany jest w geoinformacji.

Błyskawiczną karierę zrobił za to opracowany przez Neilsa Rittera z Jet Propulsion Laboratory format GeoTIFF, czyli popularny w grafice TIFF uzupełniony georeferencją. Sam TIFF stał się popularny głównie dzięki swojej elastyczności. Raster może być bowiem dzielony na warstwy i zapisywany w różnej rozdzielczości radiometrycznej bez kompresji, przy wykorzystaniu różnych algorytmów kompresji bezstratnej lub – co rzadziej spotykane – stratnej (np. JPE-G-in-TIFF). Jedną z ważniejszych zalet GeoTIFF jest możliwość zapisu numerycznych modeli terenu czy innych rastrów niebędących skanami i zdjęciami (podobnie zresztą jak BIP, BIL, BSQ). Warto w tym miejscu dodać, że OGC nieoficjalnie zastanawia się nad włączeniem tego formatu do zbioru standardów tej organizacji.

### **· OSZCZEDNIE**

Przy większych projektach wykorzystywanie danych zajmujących więcej niż kilka GB nie jest rzadkością. Gdy wartość każdego piksela nie jest "na wagę złota", warto pomyśleć o formatach wykorzystujących algorytmy kompresji stratnej. Opracowano je tak, by przy kilkakrotnym zmniejszeniu rozmiaru pliku oko ludzkie nie dostrzegało różnicy między oryginałem a przetworzonym obrazem.

Bez wątpienia najpopularniejszym rozszerzeniem tego typu jest JPEG. W geoinformacji stał się popularny głównie dzięki możliwości wbudowania rastrów w tym formacie w pliki KML. Co ciekawe, od niedawna tak zapisane dane mogą być wykorzystywane w wybranych odbiornikach turystycznych Garmina. Udoskonaleniem formatu JPEG jest JPEG 2000. Od "starszego brata" różni się nieco lepszą jakością przy tym samym stopniu kompresji. Wadą jest z kolei skomplikowany algorytm konwersji, który wydłuża przetwarzanie danych. Warto przy tej okazji przypomnieć, że JPEG 2000 wbudowany w plik GML jest jednym ze standardów OGC, a także wykorzystywany jest do kompresji danych w amerykańskim standardzie NITF (National Imagery Transmission Format standard).

Wspomniane wyżej formaty zaprojektowano dla bardzo szerokiego grona odbiorców. Dostępne są jednak również sposoby zapisu rastrów zaprojektowane specjalnie dla branży geoinformacyjnej. Jednym z takich formatów jest ECW opracowany przez firmę ER Mapper, a obecnie rozwijany przez ekspertów z ERDAS Inc. Technologia *Enhanced Compression Wavelet* polega na stratnej kompresji rastrów, tak aby zdjęcie lotnicze lub satelitarne było możliwie jak najmniej zniekształcone graficznie. ECW jest szczególnie przydatny np. przy dystrybucji produktów teledetekcyjnych przez internet.

Coraz popularniejszym formatem w geoinformacji staje się również MrSID. Podobnie jak w przypadku GeoTIFF, jego zaletą jest bardzo duża elastyczność zapisu. Może on wykorzy-

stywać zarówno kompresję stratną, jak i bezstratną. Z kolei MrSID czwartej, najnowszej generacji umożliwia nawet zapisywanie chmur punktów pochodzących ze skanowania laserowego.

### lFachowo

Jest też spora grupa formatów zaprojektowanych specjalnie dla konkretnych aplikacji GIS-owych lub fotogrametrycznych, które, poza informacją o wartościach poszczególnych pikseli, przechowują np. szczegółowe dane o odwzorowaniu, metadane, palety kolorów, informacje o sensorach, statystyki itp. Niektóre z nich pozwalają również na zapis (wewnątrz lub jako oddzielny plik) tzw. warstw piramidowych, będących zmniejszonymi wersjami oryginalnego obrazu. Ich wykorzystanie znacząco przyspiesza pracę na dużych rastrach, a w szczególności pomniejszanie i powiększanie widoku.

Z tej grupy w tabeli uwzględniono wyłącznie formaty ADF oraz IMG, jednak, jak można się przekonać na stronie otwartego projektu GDAL, jest ich o wiele więcej. Ze względu na złożoność obu rozszerzeń, podane w tabeli dane o objętości plików mają charakter orientacyjny.